## Approaches to Using Informational Sources from DocsTeach.org

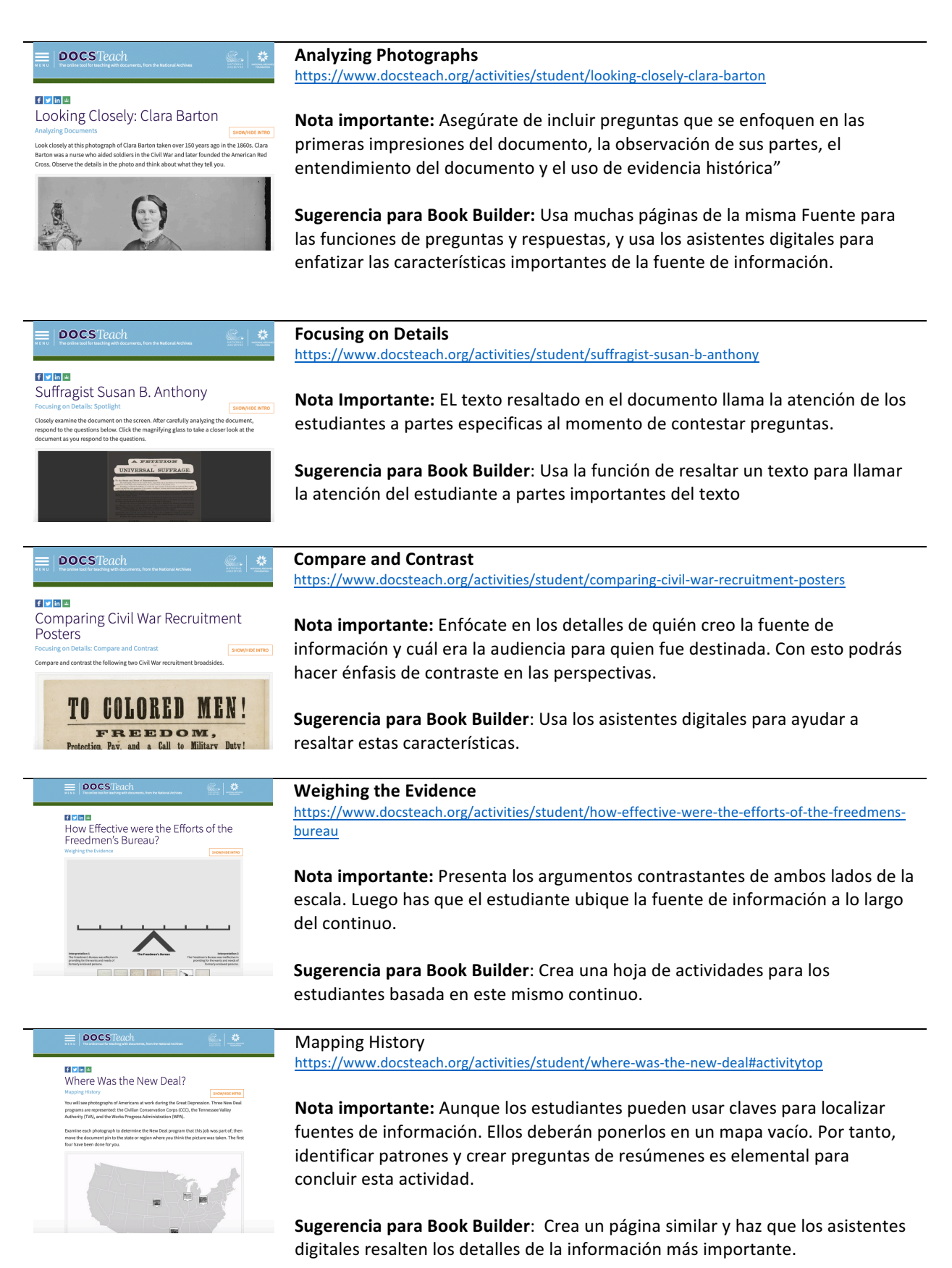